# Intro to Ruby

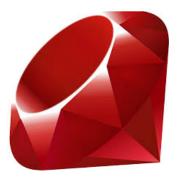

Aaron Bartell abartell@krengeltech.com

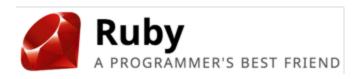

Ruby... a dynamic, open source programming language with a focus on simplicity and productivity. It has an elegant syntax that is natural to read and easy to write.

Matz desired a language which he himself enjoyed using, by minimizing programmer work and possible confusion - enter Ruby.

- Est 1995 by Yukihiro "Matz" Matsumoto
- Mass acceptance 2006
- Very active and well organized community
- October 2013, on IBM i with PowerRuby

# **PowerRuby**

#### **Features:**

- variable declarations are unnecessary
- variables are dynamically and strongly typed
- syntax is simple and consistent
- everything is an object
- classes, methods, inheritance, etc.
- NO SEMI COLONS!!!

ruby-lang.org – Home website ruby-doc.org - Formal documentation codecademy.com - Learn Ruby in the browser for free amzn.to/1apcrse - Metaprogramming Ruby: Program Like the Ruby Pros

### Where can I use Ruby?

Web apps with Rails - rubyonrails.org

**iOS** with RubyMotion - rubymotion.com

**Android** with Ruboto - ruboto.org

**Desktop** (Mac, Linux, Windows) with Shoes - shoesrb.com

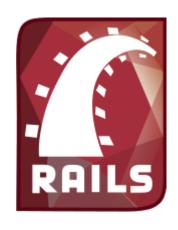

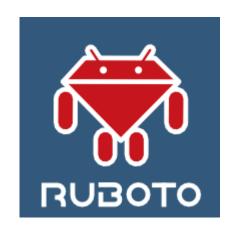

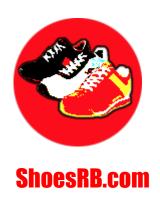

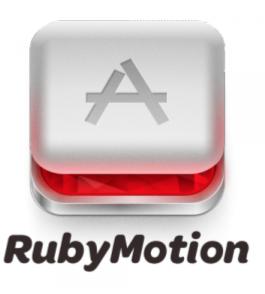

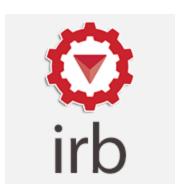

irb (Interactive Ruby) is an interactive programming environment for Ruby that allows you to quickly test various coding ideas.

- Included with Ruby distribution.
- Symbolic link in /QOpenSys/usr/bin exists for the irb binary
- Great for learning Ruby through quick tests vs. editing files, saving, and invoking.
- irb is the foundation for the rails console.
- nil in screenshot is the reality that every Ruby method (i.e. puts) returns a value.

```
2. ssh aaron@192.168.168.76 (ssh)
→ ~ ssh aaron@192.168.168.76
aaron@192.168.168.76's password:
-bash-4.2$ irb
irb(main):001:0> puts "hello"
hello
⇒ nil
irb(main):002:0> my_name = "Aaron"
=> "Aaron"
irb(main):003:0> puts "hello #{my_name}"
hello Aaron
=> nil
irb(main):004:0> puts "hello #{my_name}".length
11
⇒ nil
irb(main):005:0>3+7
=> 10
irb(main):006:0>
```

### Invoke Ruby program

```
Syntax:
```

```
ruby /ifs/folder/path/cprogram_name>.rb
```

View active Ruby runtime version:

```
ruby -v
```

Alter Ruby runtime version (think TGTRLS):

```
export PATH=/PowerRuby/prV2R1M0/bin: $PATH
```

Symbolic link in /QOpenSys/usr/binexists for the default ruby binary

```
2. ssh aaron@192.168.168.76 (ssh)

-bash-4.2$ ruby -v

ruby 1.9.3p448 (2013-06-27 revision 41675) [powerpc-aix5.3.0.0]

-bash-4.2$ export PATH=/PowerRuby/prV2R1M0/bin:$PATH

-bash-4.2$ ruby -v

ruby 2.1.0p0 (2013-12-25 revision 44422) [powerpc-aix5.3.0.0]

-bash-4.2$ ruby /home/aaron/hello.rb

hi Aaron

-bash-4.2$
```

```
/home/aaron/hello.rb

def say_hi name
  puts "hi #{name}"
end

say_hi "Aaron"
```

#### **Comments**

- Starts with # and continues to end of line
- =begin and =end allow for longer comments or commenting out a large portion of code

```
# This is a comment

x = 1  # This is a comment

=begin
if customer_credit == "BAD"
    stop_doing_business("NOW")
end
=end
```

### **Methods**

```
def hi(name, age)
  puts "hello #{name}. Age: #{age}"
end
hi("Mr Ruby", 20)
```

```
def hi name, age
  puts "hello #{name}. Age: #{age}"
end
hi "Mr Ruby", 20
parentheses are
optional for defining
or calling a method.
```

Note: puts is a Ruby kernel method

### **Methods**

```
def say_hello_to(name, age=99)
  return "hello #{name}. You are #{age}"
end
puts say_hello_to("Mr. Ruby")
```

```
default values can be defined with age=99
```

return value is last statement executed or use the explicit return keyword

```
def add_numbers(*numbers)
  total = 0
  numbers.each { |number| total += number }
  return total
end
puts add_numbers(1, 2, 3)
```

pass in a variable number of parameters using an asterisk (\*).

Parameters are "pass-by-value", though you can choose to mutate strings.

Note: puts is a Ruby kernel method

### **Blocks**

...used extensively in Ruby and Rails, though you don't need to intimately understand them to use them.

- ★ Pass a chunk of code to be invoked at a later time.
- ★ Similar to Javascript anonymous functions

#### Events that occur with a block

- 1. File.open will first create the file if it doesn't exist
- 2. It will yield to the block of code and pass an instance of the file.
- 3. file.puts is invoked and data is written to file
- 4. Control is returned to the File.open method and it issues a close to the file.

```
File.open('myfile.txt', 'w') do |file|
  file.puts "Some data"
end
```

yehudakatz.com/2012/01/10/javascript-needs-blocks - Comparing Javascript to Ruby

### **Blocks**

#### Another example...

```
['a','b','c'].each do |value|
  puts "Value:#{value}"
end
# Value:a
# Value:b
# Value:c
```

#### Breaking it down...

The each portion is a method call

```
['a','b','c'].each
```

The do and end is the (code) block and value is the single parameter passed into the block from the each method.

```
do |value|
  puts "Value:#{value}"
end
```

### **Data Types**

#### **Dynamically Typed Language...**

You don't have to declare your variables ahead of time. **They gain their data-type when first used**. Ruby interpreter looks at the type of value you are assigning to the variable and dynamically works out the variable type.

- ★ Boolean
- **★** Constants
- ★ Symbols
- ★ Hashes
- **★** Arrays
- ★ Strings
- ★ Numbers

### **Data Types - Constants**

- ★ Start with a capital letter
- ★ You can change a constant's value but Ruby will issue a warning.
- ★ Ruby variables are case sensitive so two of the below variables that are spelled the same are actually different.

```
I_am_constant = "value"
i_am_not_constant = "value"
I_AM_constant = "value"
```

### **Data Types - Strings**

- ★ Use single or double quotes
- ★ Interpolation with double quotes: "hello #{name}"
- ★ Mutable, especially with names ending with "!" (aka "bang method")
- ★ Unicode fully supported along with 90+ other character encodings.

#### Bang Methods (i.e. str.downcase!)

```
irb> str = "A STRING"
    => "A STRING"
    irb> str.downcase
    => "a string"
    irb> puts str
        => "A STRING"
    irb> str.downcase!
        => "a string"
    irb> puts str
        => "a string"
```

### **Data Types - Symbols**

- Start with a colon
- Immutable (can't themselves be changed)
- Used for string values that don't change often to lessen CPU consumption.
- Same-named symbols are stored once in memory no matter how many times they are defined.

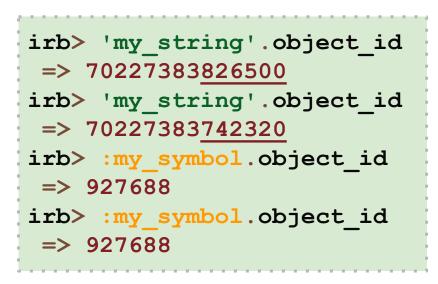

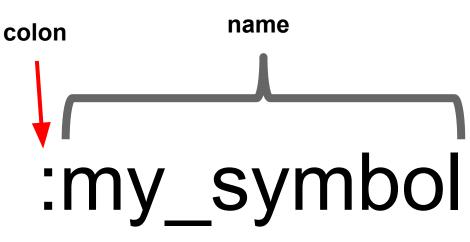

```
irb> 'hello'.to_sym
=> :hello
```

### Data Types - true, false and nil

- true, false, and nil are keywords in Ruby
- All are singleton classes (only one instance in existence)
- true and false are boolean values (surprise!)
- nil is the absence of a value (surprise! part II)
- Method nil? is available to all <u>objects</u>

```
irb> nil.class
=> NilClass
irb> "hello".nil?
=> false
```

```
irb> true.class
=> TrueClass
irb> 1 == 1
=> true
```

```
irb> false.class
    => FalseClass
irb> 1 > 2
    => false
```

### **Data Types - Numbers**

- All numerics are immutable
- If using decimal point, digits must appear before and after (i.e. correct 0.12 incorrect .12)
- Use underscores for numeric literals: population max = 315 900 000
- Standard operators: +, -, \*, /, %, \*\*

#### Numeric

```
| --><u>Fixnum</u> - Up to 31 bits
| |--><u>Bignum</u> - Everything over 31 bits. Converts from FixNum to BigNum automagically
|--><u>Float</u> - Represent inexact real numbers using the native architecture
|--><u>BigDecimal</u> - Most commonly used for amounts (i.e. monetary)
```

```
irb> 1.odd?
  => true
irb> 2.times do
irb> puts "hi"
irb> end
hi
hi
irb> 10.to_s
  => "10"
```

### **Data Types - Hashes**

- Store a list of indexed key value pairs
- => is a *hash rocket*, separates keys from values
- Used A LOT in Ruby

#### Hash rocket short-form

```
my hash = Hash.new
my hash[:one] = "value 1"
my hash[:two] = "value 2"
my hash[:three] = "value 3"
my hash.each do |key, value|
 puts value
end
Produces:
# value 1
# value 2
# value 3
```

### **Data Types - Arrays**

- A lot like Hashes except their keys are always consecutive numbers
- Start at an index of zero (0)
- The left shift operator (i.e. << ) will add an element to the array.

```
array1 = ["These", "are", "array", "elements"]

array2 = []
array2 << "Use"  # index 0
array2 << "left"  # index 1
array2 << "shift"  # index 2
array2 << "to"  # index 3
array2.push "add"  # index 4, another way to add ele

my_str = array2.pop  # returns "add", removes from array</pre>
```

### Loops

Loops are an important part of any language, but you'll find Ruby leans much more towards "blocks"

#### Loop over a hash

#### Loop over an array

```
array1 = ["Need", "more", "qum"]
i = 0
while array1[i]
 puts array1[i]
  i += 1
end
#=> Need
#=> more
#=> qum
for item in array1
    puts item
end
#=> Need
#=> more
#=> qum
```

### Logic

#### Normal

```
if x =< 10
  x += 1
end</pre>
```

#### case statement

```
count = case
    when 1 == x
    "one"
    when 2 == x
    "two"
    else
        "none"
    end
```

#### Single line

```
if x < 10 then x += 1 end
```

if, elseif, and else

```
if x < 10 || y == 10
    code
elseif x > 10 && y == 10
    code
else
    code
end
```

unless is the opposite of if

```
unless x == 10

code
end
```

### **Conditional Assignment and Execution**

#### Normal conditional assignment

```
x = nil
if x.nil?
x = "default"
end
```

Value of x will be replaced with "default", but only if x is nil or false

```
x ||= "default"
```

Line will only execute if x is nil

```
x = "default" if x.nil?
```

### **Exception Handling**

- Exceptions indicate something has gone wrong (hard errors)
- Custom exceptions can be created
- Ruby programs terminate when an exception is raised unless it is rescued
- Base class is Exception
- Use raise to cause an exception

```
begin
  sum / 0
rescue ZeroDivisionError => e
  puts 'Error: #{sum} / 0 Text: #{e}'
else
  # do this if no exception was raised
  # (optional)
ensure
  # do this regardless of whether an
  # exception was raised (optional)
end
```

End-of-line rescue with default return value

```
irb> 1 / 0
=> ZeroDivisionError:
divided by 0
irb> 1 / 0 rescue 0
=> 0
```

#### Classes

- Use when you need to instantiate to a variable or for inheritance.
- Remember: Everything in Ruby is an object (though they hide this complexity much better than other languages)
- Methods are public by default

Barber.newinvokes initialize, the constructor

@name is a class instance variable which all start with @ and are available to any method within the instance.

Everything below private keyword will be a private method.

```
class Barber
  def initialize name
    @name = name
   end
  def cut hair
    puts "Not that close #{@name}!"
    undo haircut
   end
private
  def undo haircut
    puts "Crap! Ctrl+Z is not working!"
  end
end
b = Barber.new "Aaron"
.b.cut hair
# Not that close Aaron!
# Crap! Ctrl+Z is not working!
```

### Classes - accessors

- attr accessor makes getters and setters dead simple (big time saver)
- attr reader and attr writer also exist for more fine-grained control
- Note: attr\_accessor is actually a method call without parentheses and with:
   name as the sole parameter. As seen here, some features are implemented
   using Ruby to enhance Ruby brilliant!

#### short-form

```
class Barber
  attr_accessor :name
end
```

#### Given the below code:

```
b = Barber.new
b.name = "Aaron"
```

The second line is actually invoking the name= method in the Barber class instace (b). The Ruby community calls this an "operator method" - a unique idea that requires mental acclimation for new-comers.

#### long-form

```
class Barber
  def name
    @name
  end
  def name=(value)
    @name = value
  end
end
```

bit.ly/1jjlMdr – Formal docs

### **Variables**

- Case sensitive
- Can contain letters, numbers and underscore but can't begin with a number
- Snake casing is the popular Ruby convention (i.e. my\_var\_name vs. myVarName)

**Local variable** - Begins with a lowercase letter. Scoped to the module, method or block.

```
local var = ...
```

**Instance variable** - Scoped to the instance of a class.

```
@instance_var = ...
```

Class variable - Spans all instances of a class.

```
@@class var = ...
```

**Global variable** - Visible anywhere in your program. Community says not good practice to use.

```
$global_var = ...
```

### **Modules**

- Collection of classes, methods, and constants
- Used for namespacing, similar to Java's package
- Supports "mixins"
- Procedural code allowed
  - you can ignore Class system as needed.
  - Mix and match object with procedural code

def Foo.a2 and def self.a3 accomplish the same thing as they both relate their methods back up to module Foo.

def al is not able to be invoked in the current context. It first needs to be included into another class in a "mixin" scenario.

```
module Foo
  MY CONSTANT = 100
  def a1
    puts "a1: hello"
  end
  def Foo.a2
    puts "a2: hello"
  end
  def self.a3
    puts "a3: hello"
  end
end
Foo::MY CONSTANT
Foo.a2
Foo.a3
Foo.a1
# 100
# "a2: hello"
# "a3: hello"
# NoMethodError:
undefined method `a1'
for Foo: Module
```

### **Mixins**

- Eliminate need for multiple inheritance
- Similar to /copy in RPG to bring in a chunk of code
- Use include to "mix in" a module within a class

```
module Foo
  def a1
    puts "a1: I am a #{self.class.name}"
  end
  def Foo.a2
    puts "a2: I am a #{self.class.name}"
  end
  def self.a3
   puts "a3: I am a #{self.class.name}"
  end
end
class Bar
  include Foo # Foo gets "mixed in"
  def run
    a1
    Foo.a2
    Foo.a3
  end
end
Bar.new.run
#=> a1: I am a Bar
#=> a2: I am a Module
#=> a3: I am a Module
```

### **Duck typing**

Ruby is less concerned with the object type and more concerned with what methods can be called on it and what operations can be performed on it.

Walk like a duck? Quack like a duck? Must be a duck.

```
"Feathers".respond_to?(:to_str)
# => true

4.respond_to?(:to_str)
# => false

nil.respond_to?(:to_str)
# => false
```

### **Open Classes**

...classes are never closed. You can always add methods to an existing class - even at runtime.

- Ruby runtime allows the further defining of existing classes
- I'd argue to never change base Ruby classes as below, but this immediately shows the power.

```
irb> '0'.is_number?
    => NoMethodError: undefined method `is_number?' for "0":String
irb> class String
irb> def is_number?
irb> true if Float(self) rescue false
irb> end
irb> end
irb> end
irb> '0'.is_number?
    => true
```

```
class Customer < ActiveRecord::Base
end</pre>
```

When the Rails application starts, it will query DB2 for the customer table metadata so it can dynamically insert getters and setters for column data.

vitarara.org/cms/ruby\_metaprogamming\_declaratively\_adding\_methods\_to\_a\_class – Example cantgrokwontgrok.blogspot.com/2012/01/ruby-open-classes.html – Example amzn.to/1d9BxQu – Metaprogramming Ruby: Program Like the Ruby Pros

#### **DSL - Domain Specific Language**

... a computer language or syntax specialized to a particular application domain.

- An extension of Ruby syntax methods look like keywords.
- Meant to create syntax for a particular problem that feels more natural
- You can create a custom DSL for your company's specific needs
- jQuery (internal) and SQL (external) are both DSLs.
- Often times it is used for a custom configuration file, like the routes.rb file of a Rails application, or to simplify the altering of a database.

#### app/db/migrations/\*\_create\_products.rb

```
class CreateProducts < ActiveRecord::Migration
  def change
     create_table :products do |t|
        t.string :name
        t.text :description
        t.timestamps
    end
end
end</pre>
```

#### app/config/routes.rb

```
Blog::Application.routes.draw do resources:posts
```

Both create\_table and resources are actually a regular Ruby methods

en.wikipedia.org/wiki/Domain-specific\_language – Computer Science definition infoq.com/presentations/domain-specific-languages – Intro to DSL (Martin Fowler) softwarebyjosh.com/2012/01/08/How-To-Write-Your-Own-DSL.html - Step by step

### Rake

... a software task management tool similar to "make". It allows you to specify tasks and describe dependencies as well as to group tasks in a namespace.

- Est 2005 by Jim Weirich
- Syntax is completely defined in Ruby
- "Prerequisites" allow for things like the Rails : environment be loaded before the task is invoked, giving full access to all models and other application code.
- One could think of it as "The CL of Ruby"

#### my\_app/lib/tasks/set\_pay\_in\_full.rake

```
task :set_pay_in_full => :environment do
    Enrollment.all.each do |e|
        e.pay_in_full = e.term.pay_in_full
        e.save!
    end
end
```

#### **Invoke via PASE command line:**

```
$ rake set_pay_in_full
```

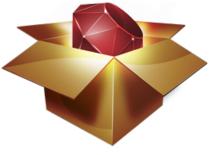

RubyGems... simplify the process of installing, removing, updating and managing Ruby libraries and their dependencies.

Ruby is a great language, but the Ruby community wanted to start modularizing and sharing code - enter RubyGems.

- Est 2001
- Server for hosting and distribution of gems, rubygems.org
- Manage gem dependencies
- Manage multiple versions of the same library easily
- Included in Ruby as of 1.9.3
- Rails and Bundler are gem themselves

# "There's a gem for that" - every Ruby business programmer

```
\Theta \Theta \Theta
-bash-4.2$ gem install will_paginate
Fetching: will_paginate-3.0.5.gem (100%)
Successfully installed will_paginate-3.0.5
Installing ri documentation for will_paginate-3.0.5
1 gem installed
-bash-4.2$
```

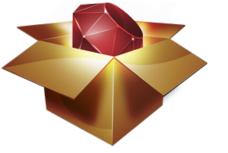

```
gem list  # List installed gems
gem environment  # Display RubyGems config info
gem install rails  # Install a named gem
gem update rails  # Update a named gem
gem update  # Update all installed gems
gem update --system  # Update RubyGems itself
gem uninstall rails  # Remove an installed gem
```

```
$ gem list
*** LOCAL GEMS ***
actionmailer (4.0.0)
actionpack (4.0.0)
activemodel (4.0.0)
activerecord (4.0.0)
active support (4.0.0)
atomic (1.1.14)
bigdecimal (1.2.0)
bootstrap-sass (3.0.3.0)
builder (3.1.4)
bundler (1.3.5)
coffee-rails (4.0.0)
coffee-script (2.2.0)
rails (4.0.0)
```

```
$ gem list -d
. . .
ibm_db (2.5.11)
    Author: IBM
    Homepage: rubyforge.
org/projects/rubyibm/
    Installed at:
        /PowerRuby/prV2R0M0/lib/ruby/gems/2.
0.0
    Rails Driver and Adapter
```

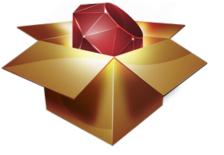

The gem environment command conveys a lot of important information about where Gems will be placed when gem install is run, what paths will be searched for Gems at runtime, and what site to look at to download new gems.

#### \$ gem environment

```
RubyGems Environment:
  - RUBYGEMS VERSION: 2.1.9
  - RUBY VERSION: 2.0.0 (2013-06-27 patchlevel 247) [powerpc-aix5.3.0.0]
  - INSTALLATION DIRECTORY: /PowerRuby/prV2R0M0/lib/ruby/gems/2.0.0
  - RUBY EXECUTABLE: /PowerRuby/prV2R0M0/bin/ruby
  - EXECUTABLE DIRECTORY: /PowerRuby/prV2R0M0/bin
  - SPEC CACHE DIRECTORY: /home/AARON/.gem/specs
  - RUBYGEMS PLATFORMS:
    - ruby
    - powerpc-aix-5
  - GEM PATHS:
     - /PowerRuby/prV2R0M0/lib/ruby/gems/2.0.0
     - /home/AARON/.gem/ruby/2.0.0
  - GEM CONFIGURATION:
     - :sources => ["http://rubygems.org/"]
  - REMOTE SOURCES:
     - http://rubygems.org/
```

### yaml

- "YAML Ain't Markup Language" (abbreviated YAML)
- Use for human-friendly data serialization (i.e. config files)
- Used by many programming languages, including Ruby
- Ruby's implementation is done with the Psych Gem

#### **Before YAML**

```
{ 'development' => {
    'adapter' => 'ibm_db',
    'username' => 'A2222',
    'password' => 'A2222',
    'database' => '*LOCAL',
    'schema' => A2222_D
  }
}
```

#### After YAML

```
development:
   adapter: ibm_db
   username: A2222
   password: A2222
   database: '*LOCAL'
   schema: A2222_D
```

#### References

Matz Ruby Intro (tongue in cheek): <u>slideshare.net/vishnu/the-top-10-reasons-the-ruby-programming-language-sucks/</u>

#### **Further Learning**

TutorialsPoint.com/ruby

CodecAdemy.com/tracks/ruby

CodeSchool.com/paths/ruby

en.wikibooks.org/wiki/Ruby\_Programming

TeamTreehouse.com

PowerRuby.worketc.com/kb - PowerRuby knowledge base

iwanttolearnruby.com - large collection of sites

# THE END!

Aaron Bartell

<u>abartell@krengeltech.com</u>

www.MowYourLawn.com

twitter.com/aaronbartell

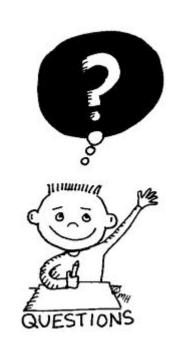